## Открытие удаленного доступа к электронным ресурсам «East View»

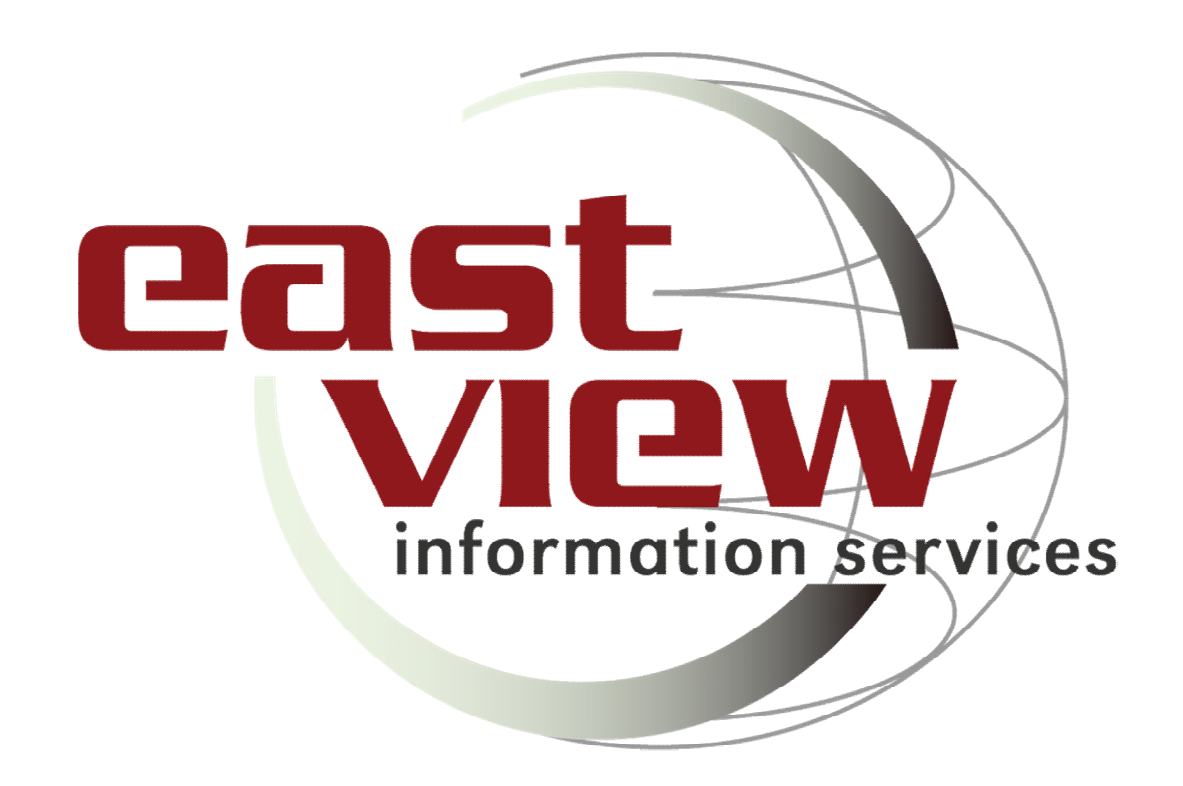

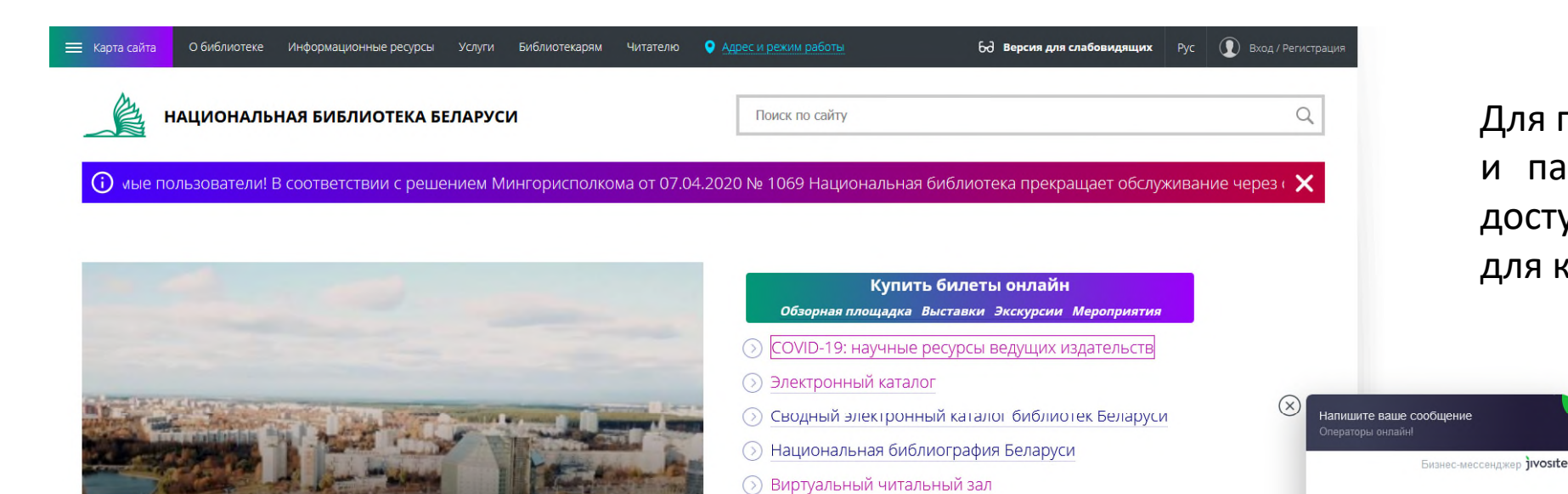

Топ-услуги

Смотрите, какой ролик вышел о библиотеке!

 $\bullet\bullet$ 

⊙ Ресурсы открытого доступа > Книга Беларуси XIV-XVIII веков

**• Беларусь в информационном пространстве** 

Для получения логина и пароля для удаленного доступа обратитесь в чат для консультации.

Чат для консультации находится в правом нижнем углу экрана на портале Национальной библиотеки Беларуси.

Введите сообщение

 $\odot$ 

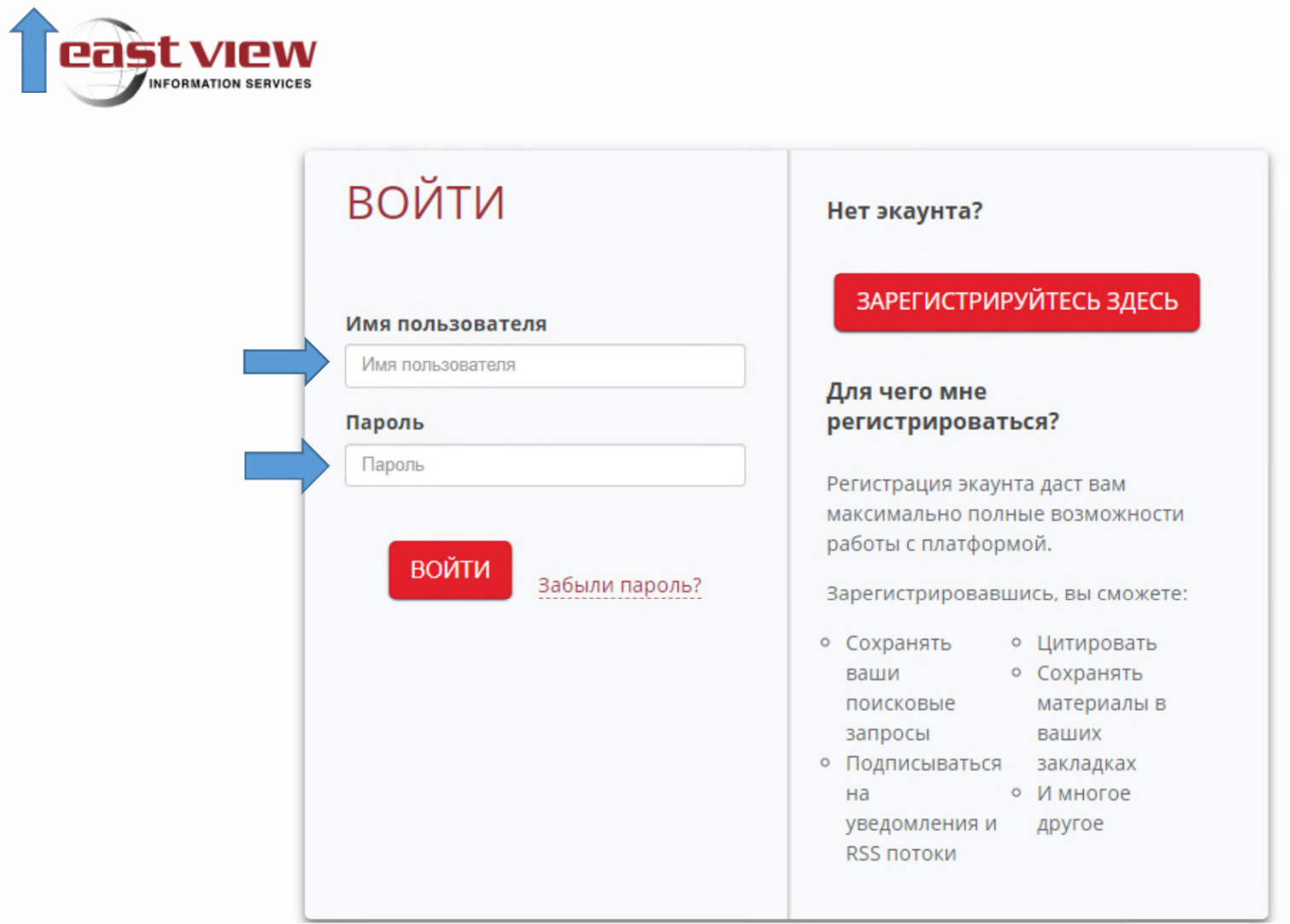

Перейдите на сайт [«East View».](https://dlib.eastview.com/)

 $EN \mid F$ 

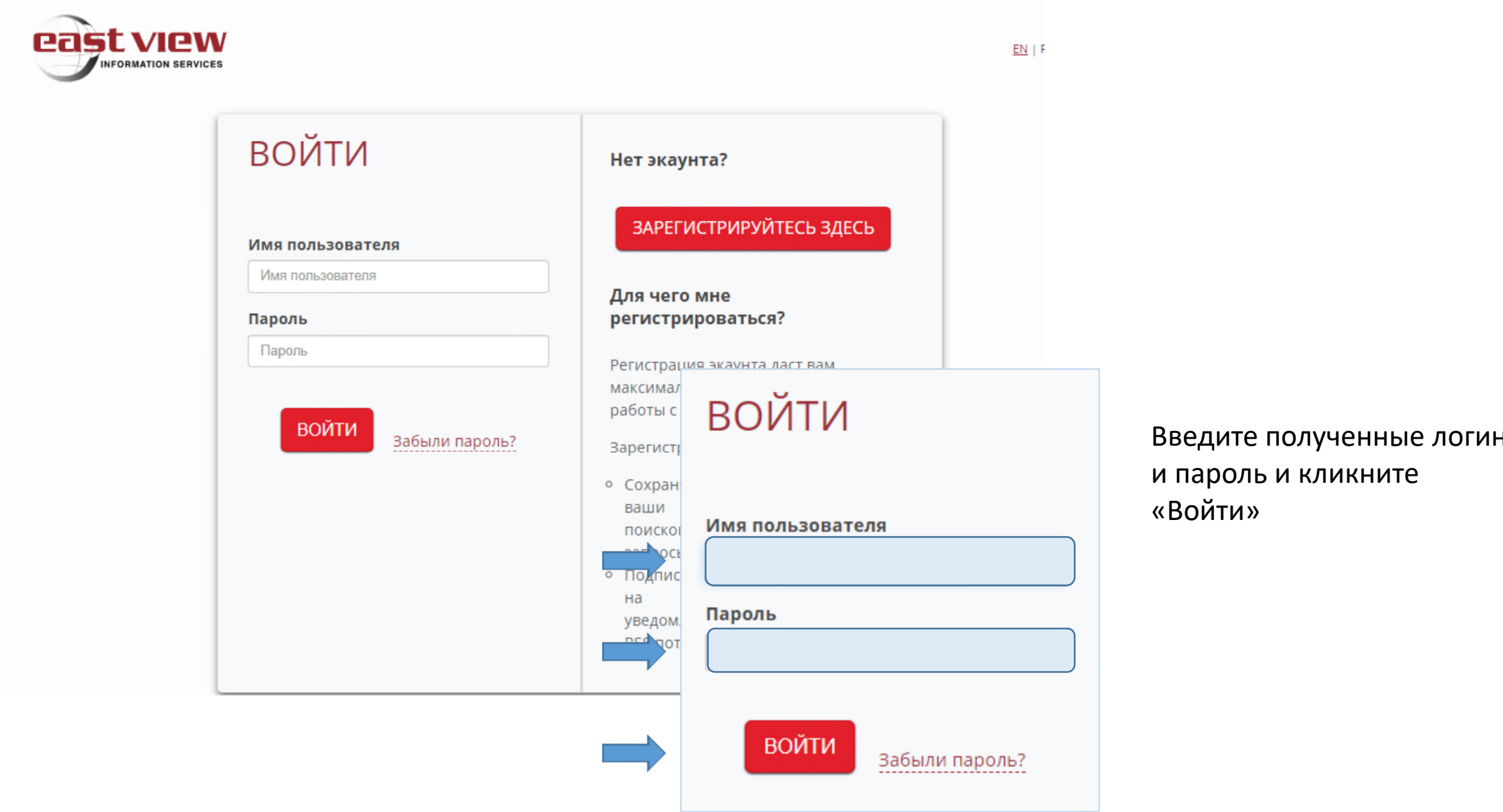

 $O_T$ 

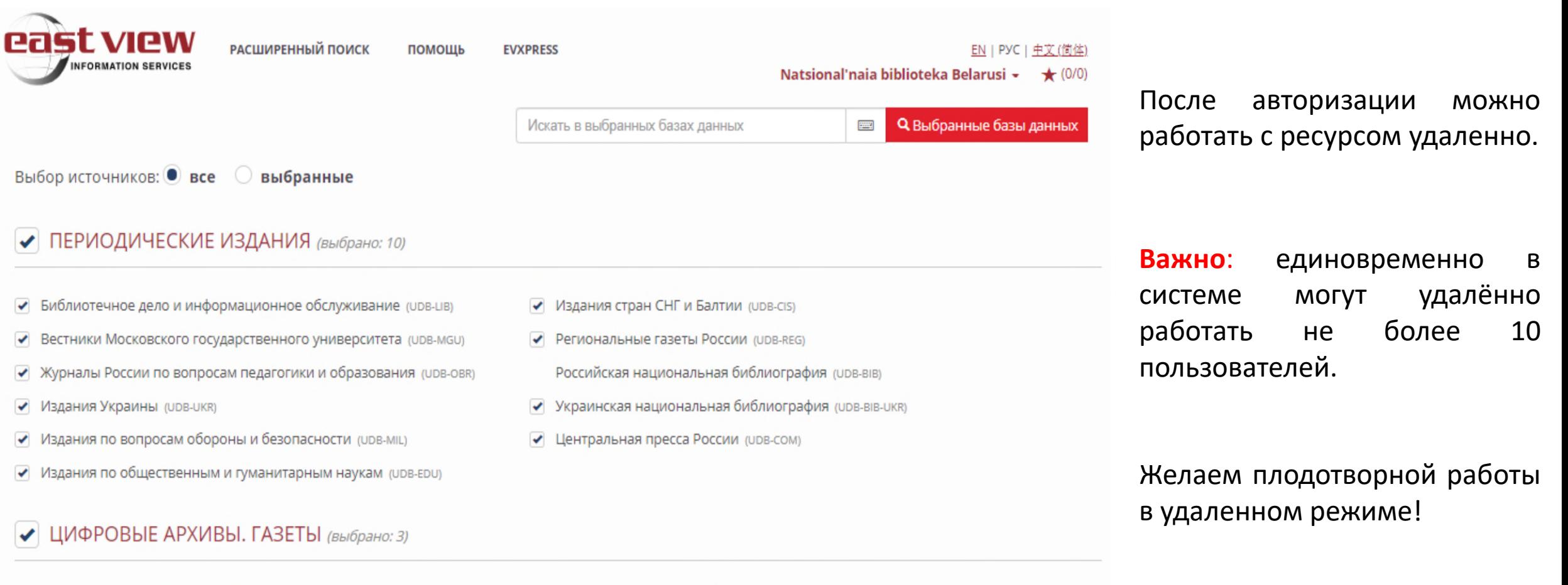

Belarus Anti-Fascist Resistance Press, 1942-1944 (DA-BELP)

Middle Eastern and North African Newspapers (CRL-OA2/CRL-Wide1)